<span id="page-0-0"></span>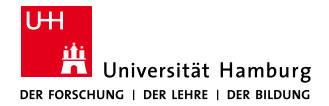

MIN Faculty Department of Informatics

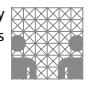

## Introduction to ROS

#### Lasse Einig, Dennis Krupke, Florens Wasserfall

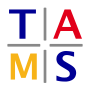

University of Hamburg Faculty of Mathematics, Informatics and Natural Sciences Department of Informatics

**Technical Aspects of Multimodal Systems**

#### April 12, 2019

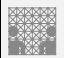

## <span id="page-1-0"></span>**Outline**

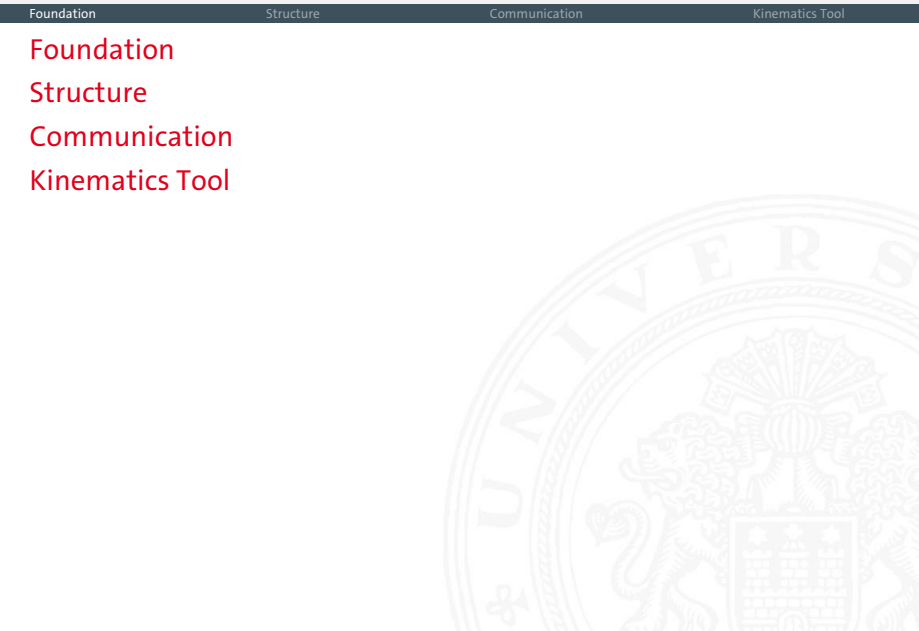

## **Motivation**

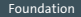

## $\blacktriangleright$  Heterogeneity vs. Homogeneity

- $\blacktriangleright$  sensor types, actuators, ...
- sensor model, kinematic chain, ...
- $\blacktriangleright$  Abstraction
- $\blacktriangleright$  Algorithm re-usability
	- $\blacktriangleright$  2D laser data mapping
	- $\rightarrow$  object recognition
- $\blacktriangleright$  Debugging
	- $\blacktriangleright$  simulation, data visualization, ...

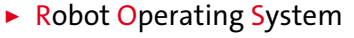

- $\blacktriangleright$  Meta operating system
- Open source
- <sup>I</sup> Hardware abstraction
	- $\blacktriangleright$  portability
	- $\blacktriangleright$  simplification of sensors and actuators
- $\blacktriangleright$  Recurring tasks already solved
	- $\blacktriangleright$  Navigation, data filtering, object recognition ...

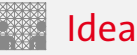

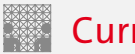

#### Current State

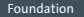

- $\blacktriangleright$  Multiple versions actively used
	- $\triangleright$  may not be compatible to each other
	- $\blacktriangleright$  may not provide same libraries
- $\blacktriangleright$  Linux (Ubuntu!)
- $\triangleright$  Supports C/C++, Python, Java, Lisp, octave...
	- $\blacktriangleright$  Python for high level code/fast implementation
	- $\triangleright$  C/C++ for algorithms/computation
- $\blacktriangleright$  Functions and algorithms already available
	- $\blacktriangleright$  May be difficult to find
	- Better than reimplementing

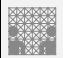

## <span id="page-5-0"></span>**Outline**

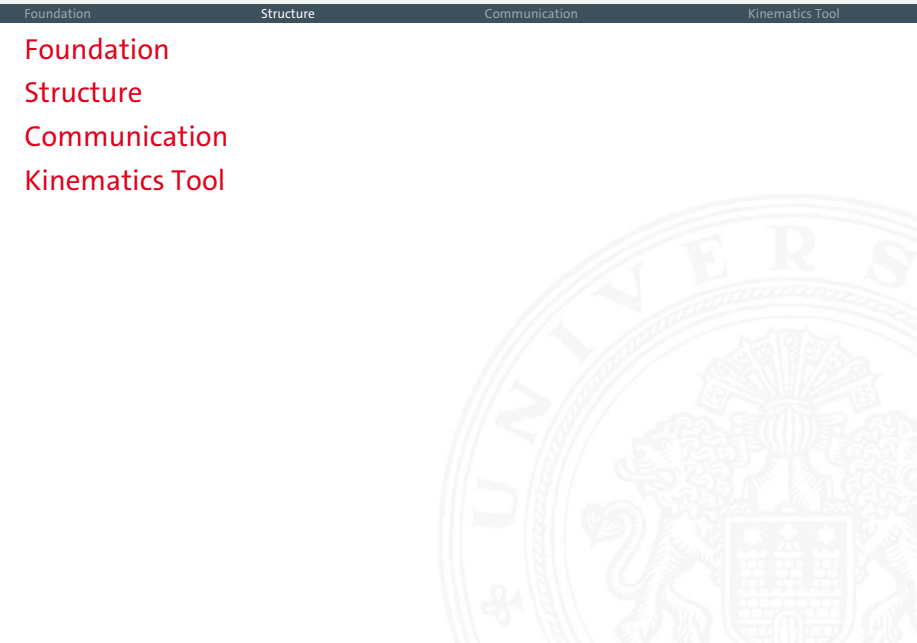

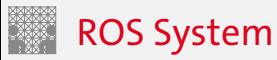

[Foundation](#page-1-0) **[Structure](#page-5-0) Structure** [Communication](#page-12-0) Communication [Kinematics Tool](#page-50-0)

- $\triangleright$  ROS nodes
	- $\blacktriangleright$  sensors
	- $\blacktriangleright$  actuators
	- $\blacktriangleright$  logic
- $\triangleright$  ROS core
- $\blacktriangleright$  Communication

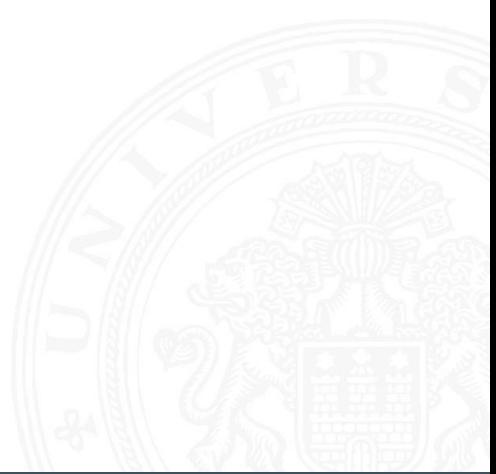

- $\blacktriangleright$  Discrete part of the system
- $\blacktriangleright$  Specialized software/algorithm
- Many ROS nodes per system
- $\blacktriangleright$  Example:
	- $\blacktriangleright$  node gets image
	- $\blacktriangleright$  runs edge detection algorithm on it
	- provides found edges
- $\triangleright$  Central unit, also called ROS master
	- $\blacktriangleright$  nodes
	- sensors
	- communication
- $\blacktriangleright$  Coordination of nodes
- $\blacktriangleright$  Communication Management
- $\blacktriangleright$  Exactly one per system
- $\blacktriangleright$  Transparent to the user

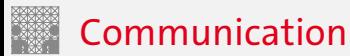

[Foundation](#page-1-0) **[Structure](#page-5-0) Structure** [Communication](#page-12-0) Communication [Kinematics Tool](#page-50-0)

- $\blacktriangleright$  Messages
	- $\blacktriangleright$  standardized data types
- $\blacktriangleright$  Topics
	- $\blacktriangleright$  n:n communication
- $\blacktriangleright$  Services and Actions
	- $\blacktriangleright$  1:1 communication

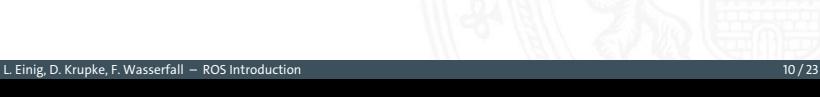

[Foundation](#page-1-0) **[Structure](#page-5-0) Structure** [Communication](#page-12-0) Communication [Kinematics Tool](#page-50-0)

- $\blacktriangleright$  Exploration
- $\blacktriangleright$  Localization
- $\blacktriangleright$  Detection
- $\triangleright$  One node per sensor
	- $\blacktriangleright$  provide data as topic
	- $\blacktriangleright$  abstract from hardware

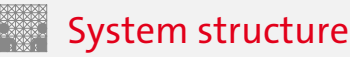

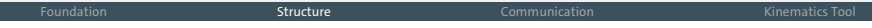

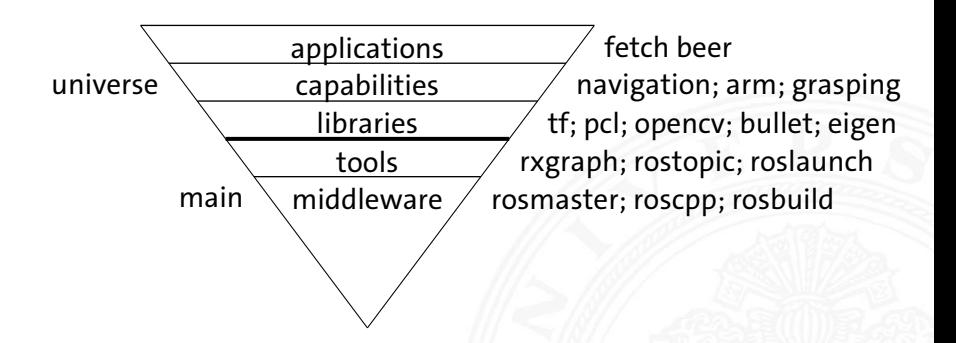

- ighthrow interse  $\rightarrow$  robot centric, developed by community
- $\triangleright$  main  $\rightarrow$  general tools, maintained by OSRF

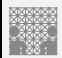

## <span id="page-12-0"></span>**Outline**

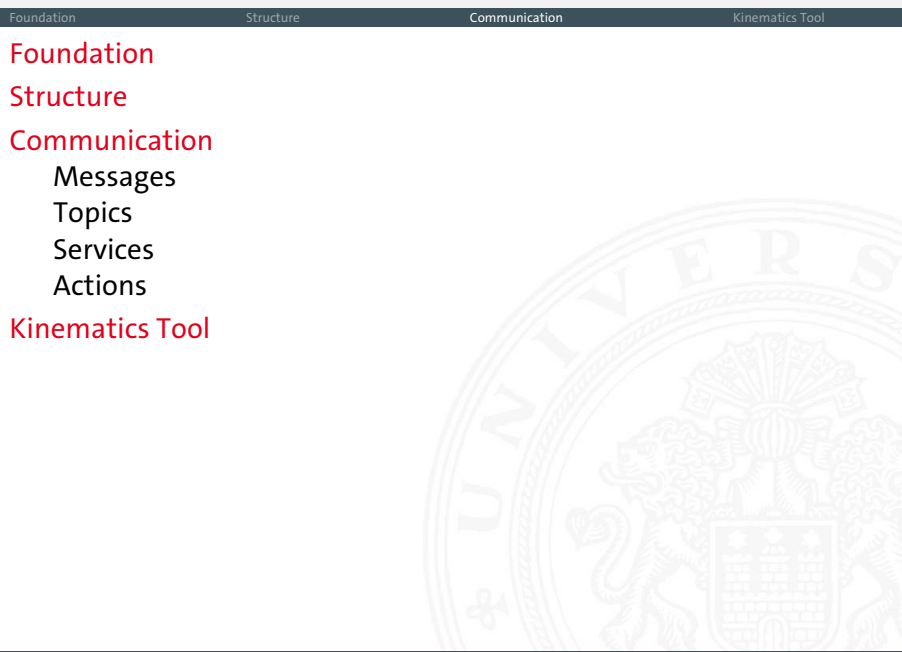

<span id="page-13-0"></span>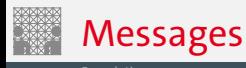

- $\blacktriangleright$  Fundamental communication concept
- $\blacktriangleright$  Description of data set
- $\blacktriangleright$  Data types
	- $\blacktriangleright$  ROS
	- $\blacktriangleright$  general
- $\blacktriangleright$  Header
	- $\blacktriangleright$  time stamp
	- $\blacktriangleright$  identifier

```
$ rosmsg show -r robot_msgs/Quaternion
# xyz - vector rotation axis, w - \text{scalar term } (\cos(\mathrm{ang}/2))float64 x
float64 y
float64 z
float64 w
```
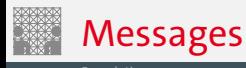

- $\blacktriangleright$  Fundamental communication concept
- $\blacktriangleright$  Description of data set
- $\blacktriangleright$  Data types
	- $\blacktriangleright$  ROS
	- $\blacktriangleright$  general
- $\blacktriangleright$  Header
	- $\blacktriangleright$  time stamp
	- $\blacktriangleright$  identifier

```
$ rosmsg show -r robot_msgs/Quaternion
# xyz - vector rotation axis, w - \text{scalar term } (\cos(\mathrm{ang}/2))float64 x
float64 y
float64 z
float64 w
```
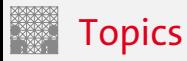

<span id="page-15-0"></span>

- $\blacktriangleright$  Published by nodes
- $\blacktriangleright$  Unique identifier
- $\blacktriangleright$  Anonymity
- $\triangleright$  Open subscription
- $\blacktriangleright$  Sensor data

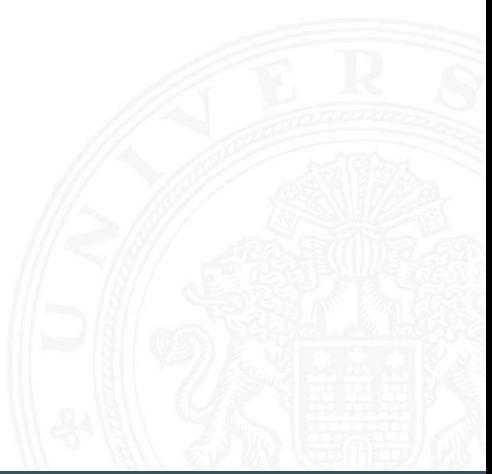

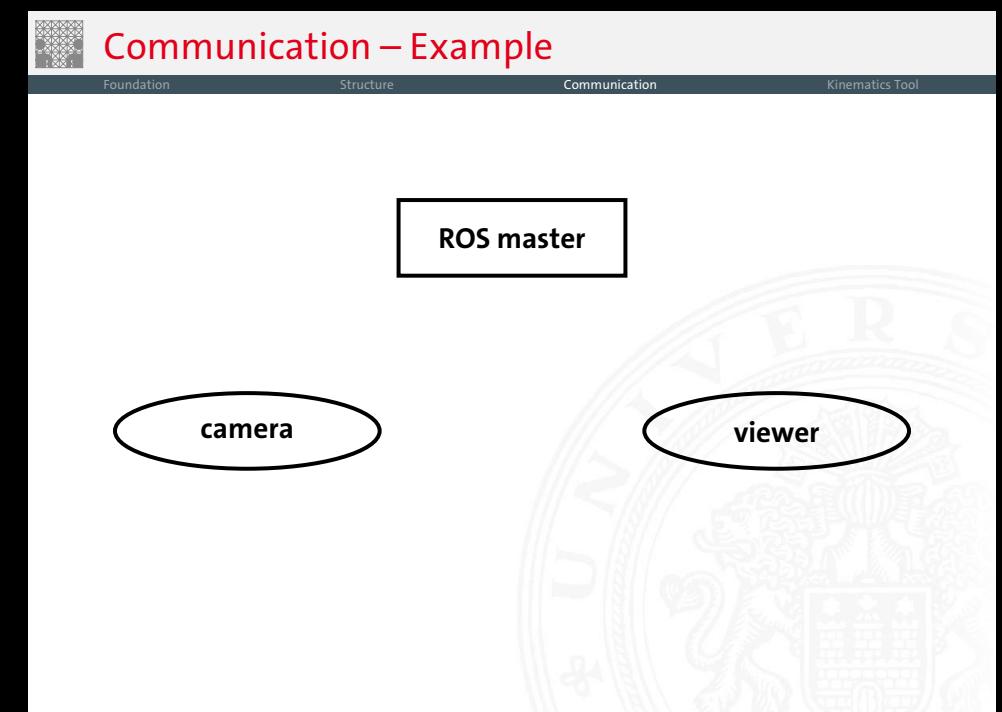

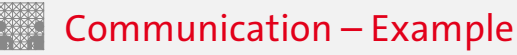

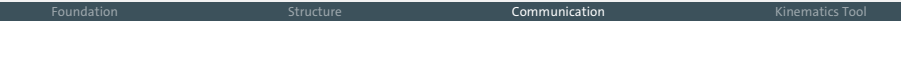

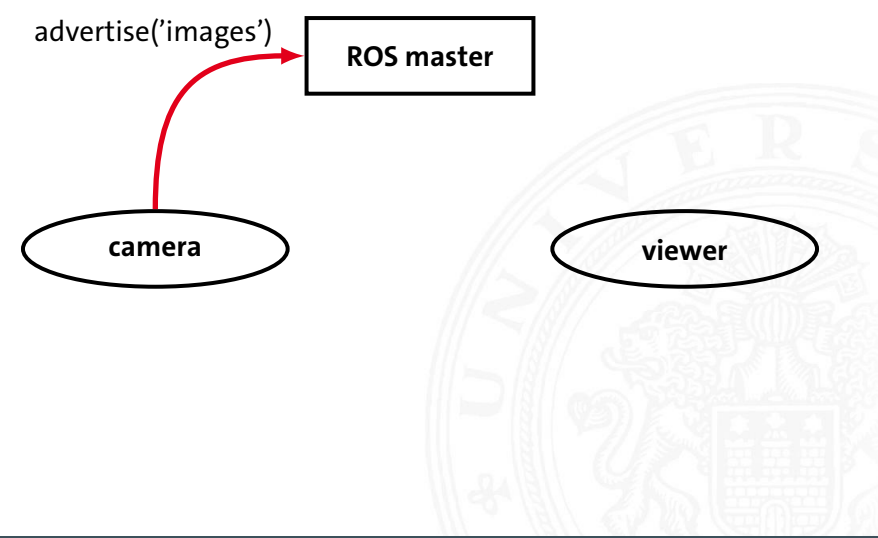

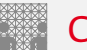

[Foundation](#page-1-0) **[Structure](#page-5-0) [Communication](#page-12-0)** Communication **Communication** [Kinematics Tool](#page-50-0)

**ROS master**

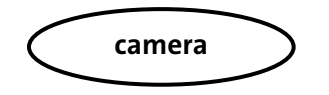

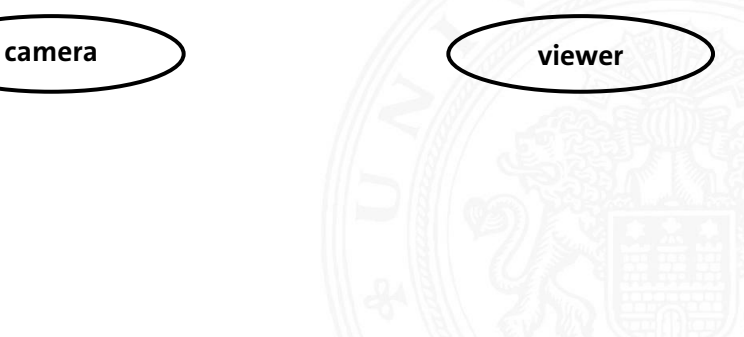

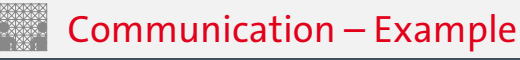

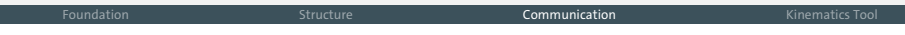

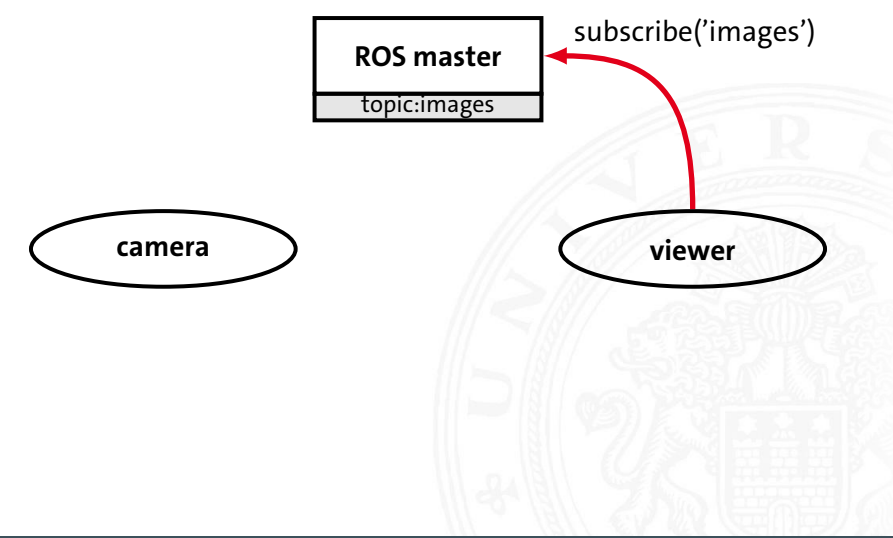

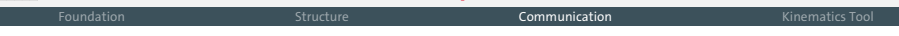

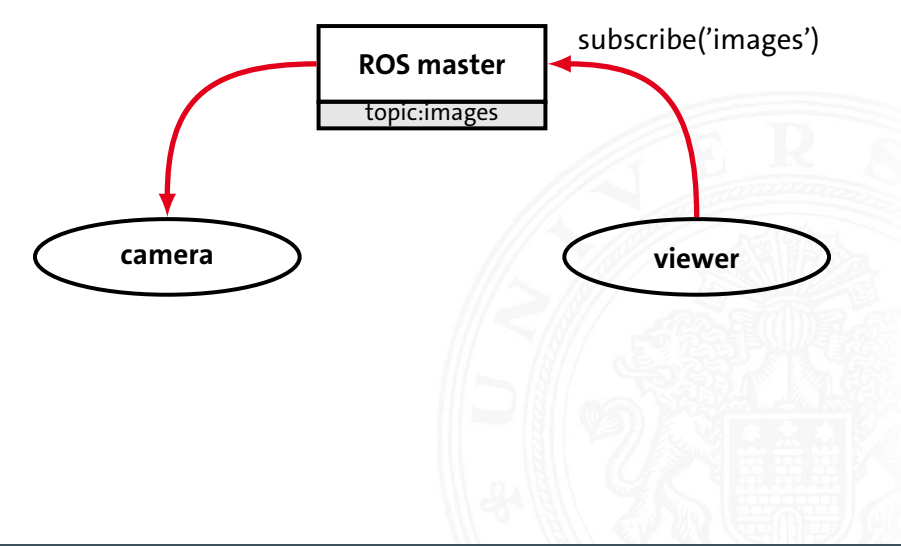

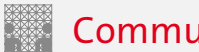

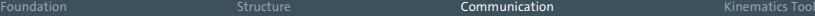

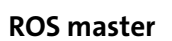

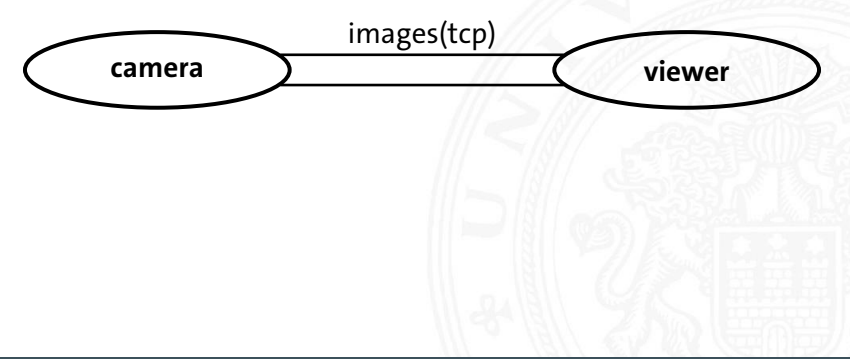

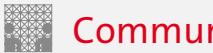

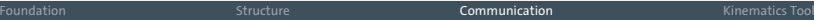

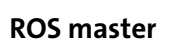

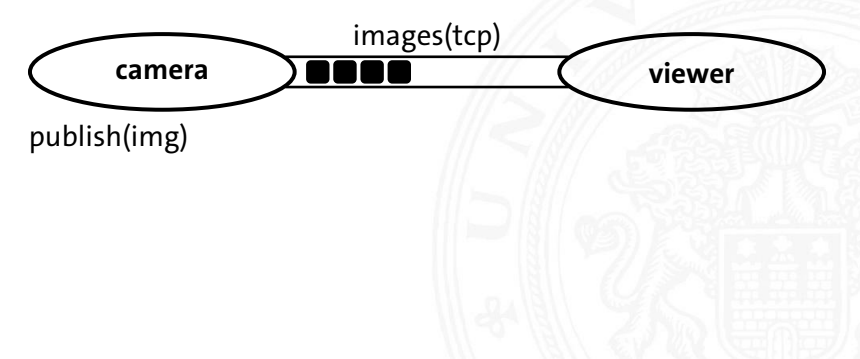

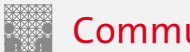

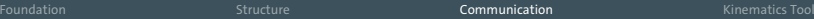

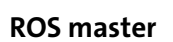

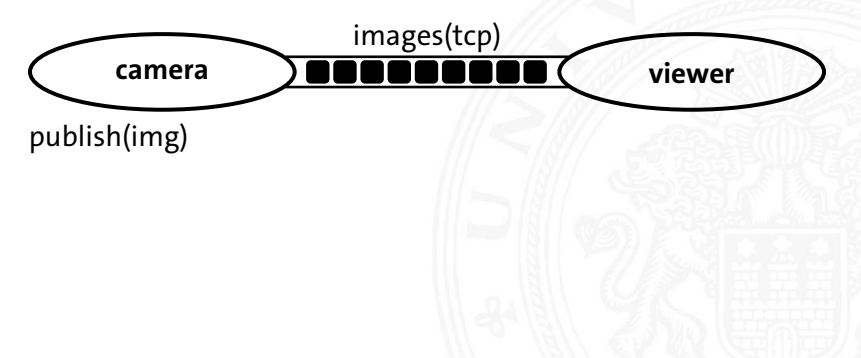

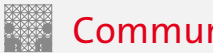

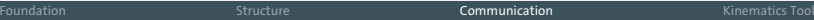

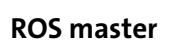

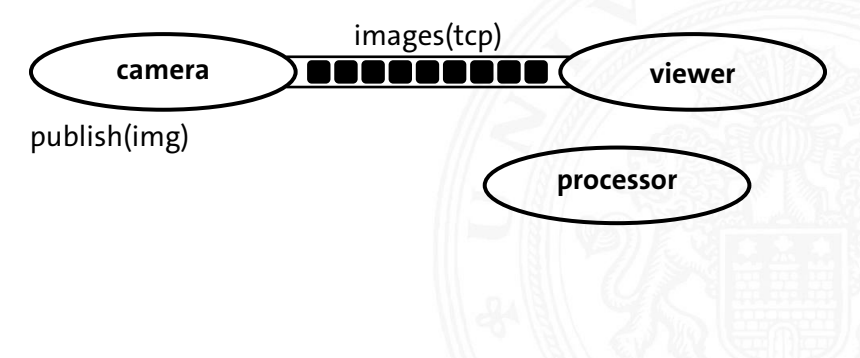

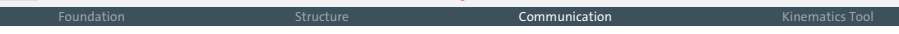

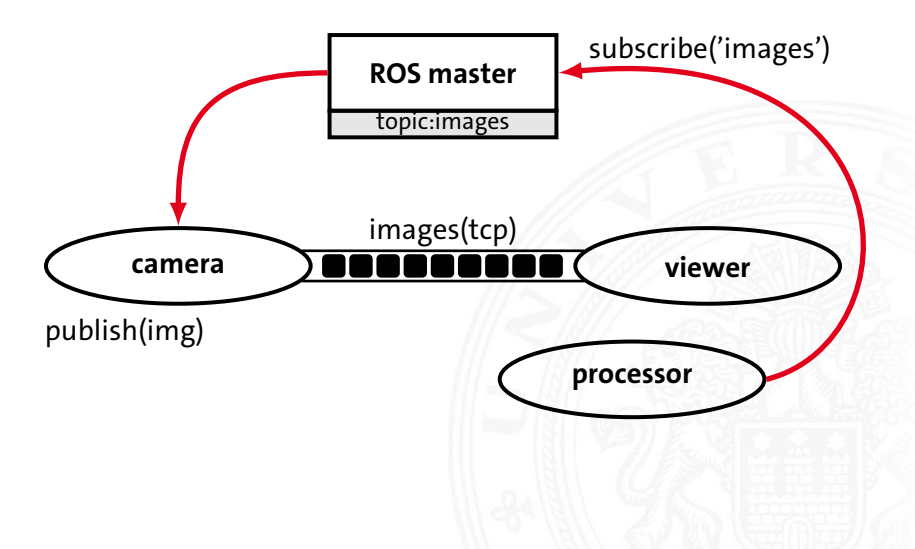

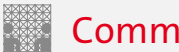

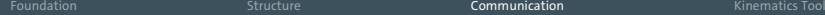

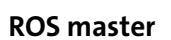

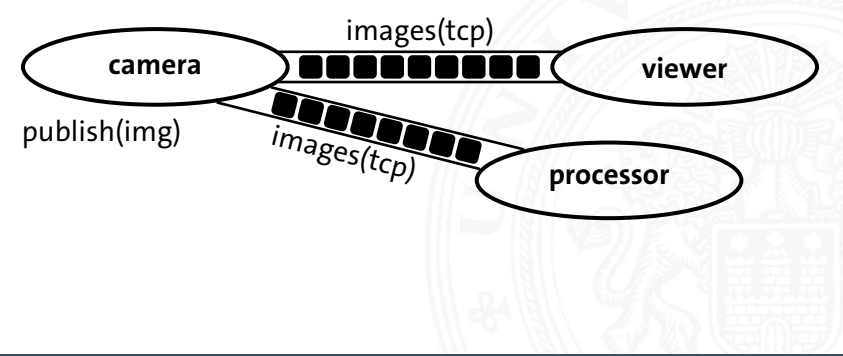

- <span id="page-27-0"></span> $\blacktriangleright$  2 message types
	- $\blacktriangleright$  request and response
- $\blacktriangleright$  Synchronous protocol
	- $\blacktriangleright$  client sends request
	- $\blacktriangleright$  client waits for server
	- $\blacktriangleright$  server replies

\$ rosservice type add\_two\_ints | rossrv show

- $\blacktriangleright$  2 message types
	- $\blacktriangleright$  request and response
- $\blacktriangleright$  Synchronous protocol
	- $\blacktriangleright$  client sends request
	- $\blacktriangleright$  client waits for server
	- $\blacktriangleright$  server replies

\$ rosservice type add\_two\_ints | rossrv show int64 a int64 b - - int64 sum

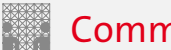

[Foundation](#page-1-0) **[Structure](#page-5-0) [Communication](#page-12-0)** Communication **Communication** [Kinematics Tool](#page-50-0)

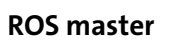

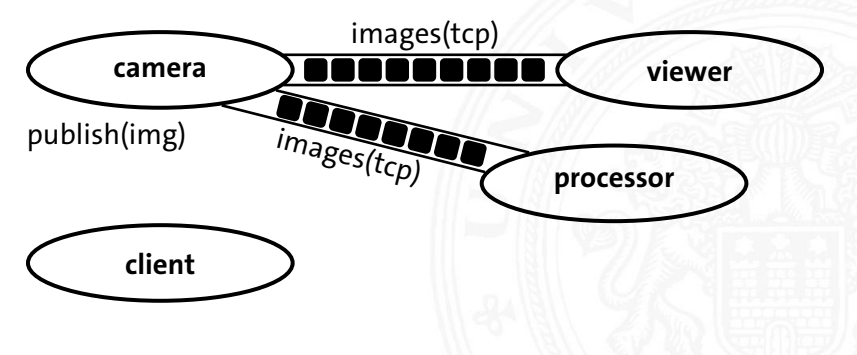

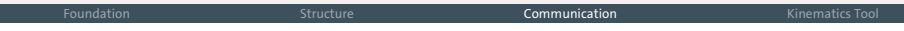

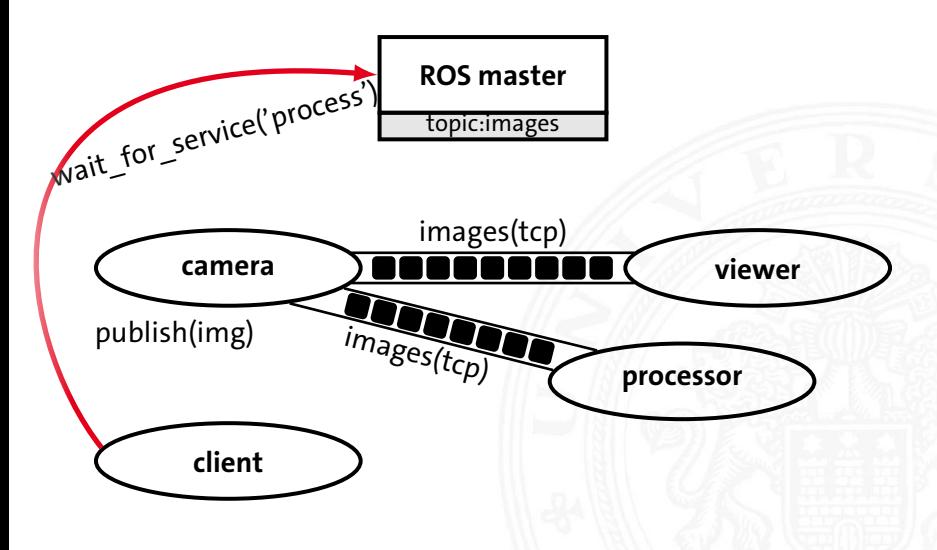

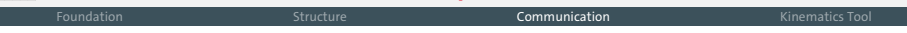

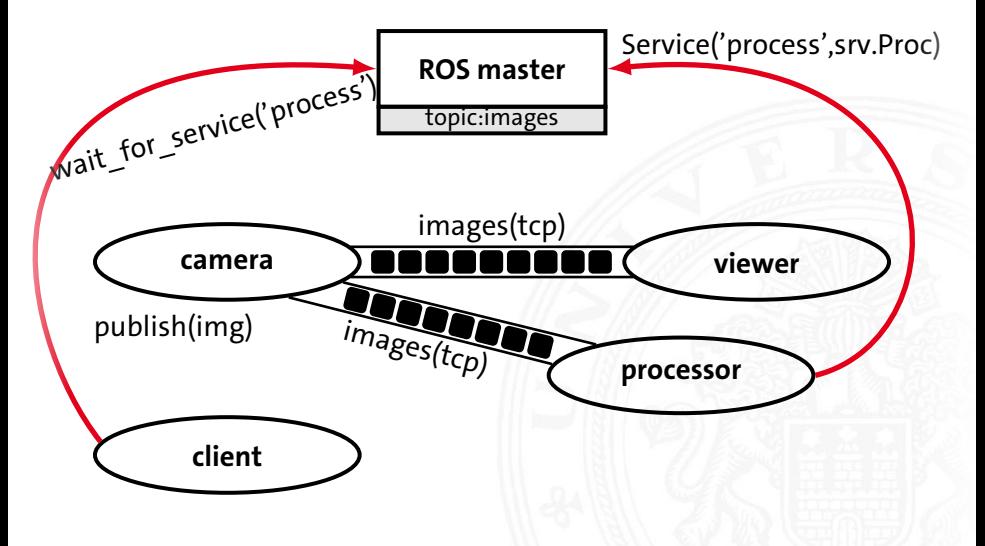

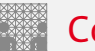

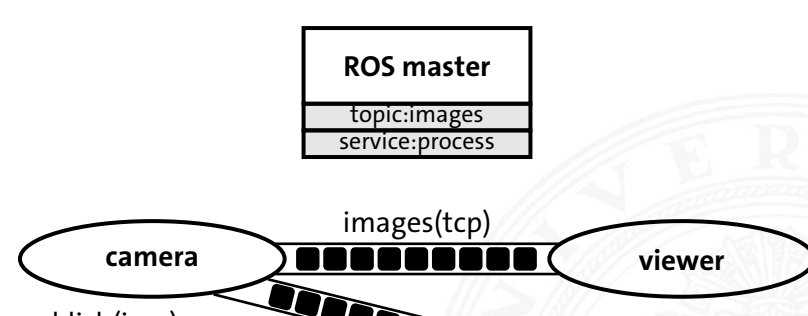

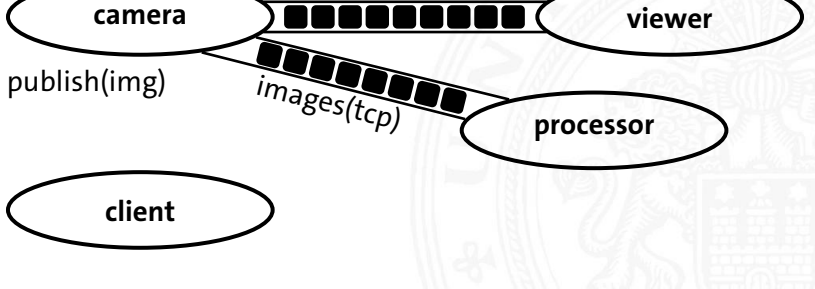

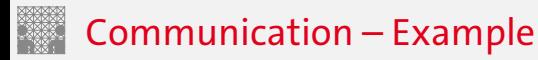

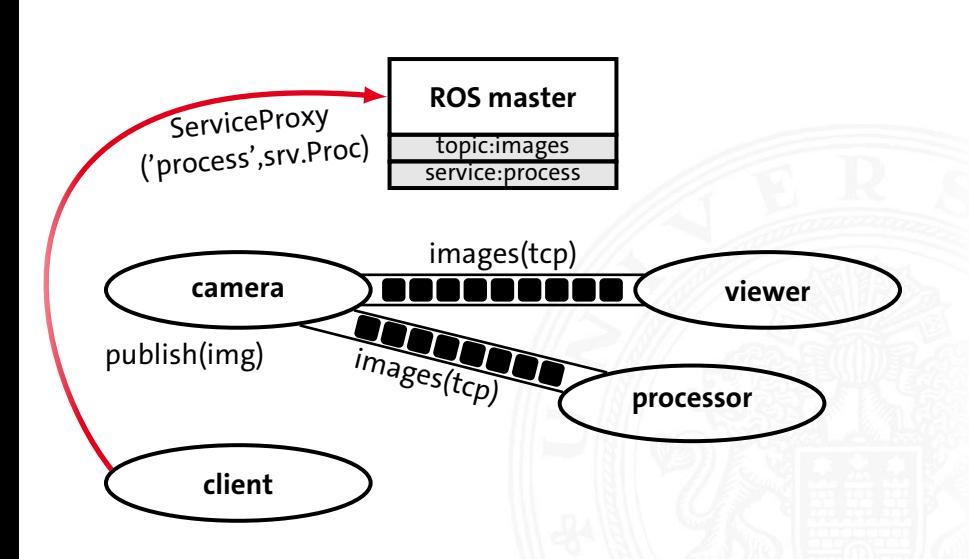

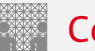

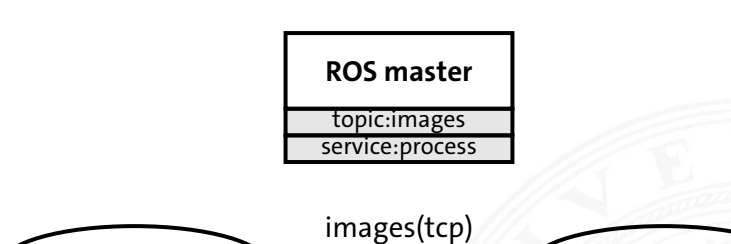

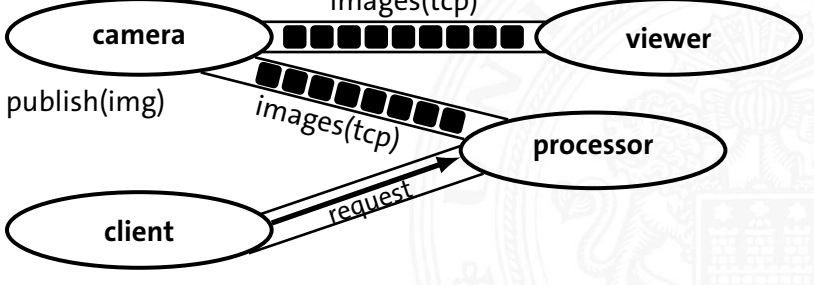

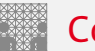

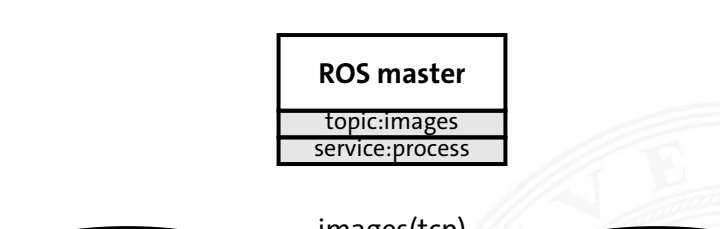

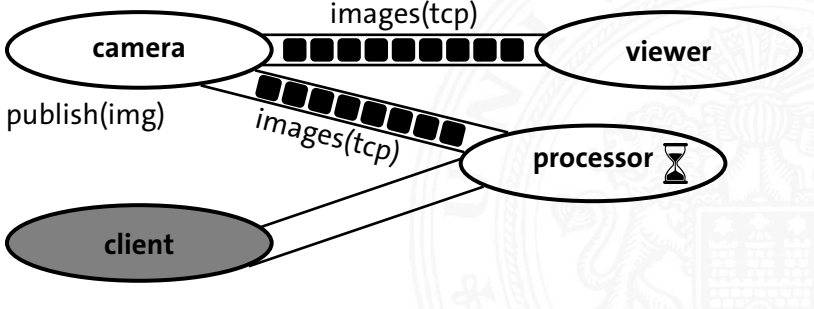

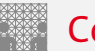

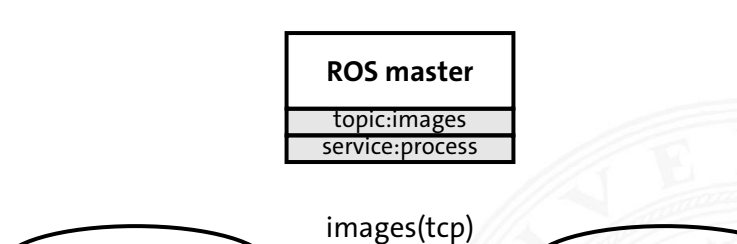

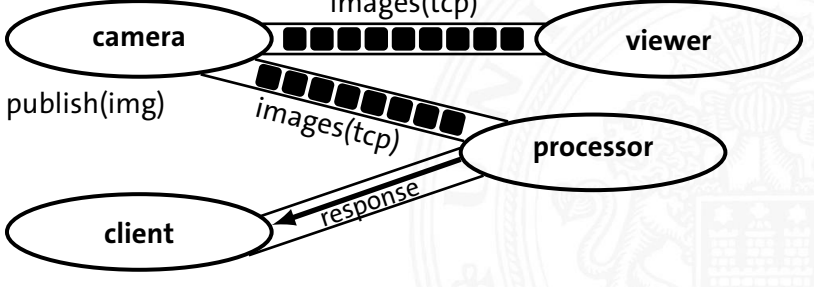

<span id="page-37-0"></span>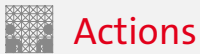

- $\blacktriangleright$  3 message types
	- $\blacktriangleright$  goal and result
	- $\blacktriangleright$  optional feedback
- $\blacktriangleright$  Asynchronous protocol
	- $\blacktriangleright$  client sends goal
	- $\triangleright$  server may respond with feedback
	- $\blacktriangleright$  server delivers result
- $\blacktriangleright$  Interruptible

```
# Define the goal
uint32 dishwasher id # Specify which dishwasher we want to use
# Define the result
uint32 total dishes cleaned
# Define a feedback message
float32 percent_complete
```
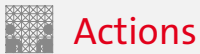

- $\blacktriangleright$  3 message types
	- $\blacktriangleright$  goal and result
	- $\blacktriangleright$  optional feedback
- $\blacktriangleright$  Asynchronous protocol
	- $\blacktriangleright$  client sends goal
	- $\blacktriangleright$  server may respond with feedback
	- $\blacktriangleright$  server delivers result
- $\blacktriangleright$  Interruptible

```
# Define the goal
uint32 dishwasher_id # Specify which dishwasher we want to use
- - -
# Define the result
uint32 total_dishes_cleaned
- - -
# Define a feedback message
float32 percent_complete
```
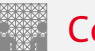

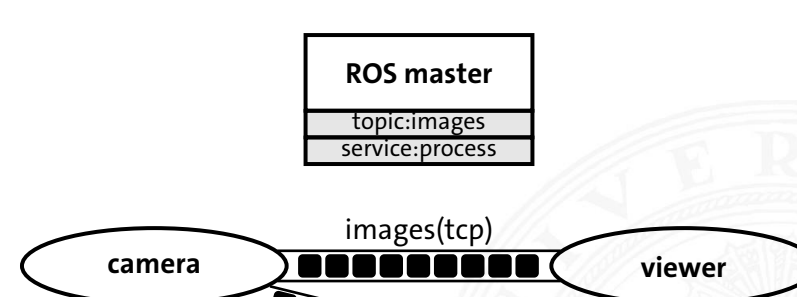

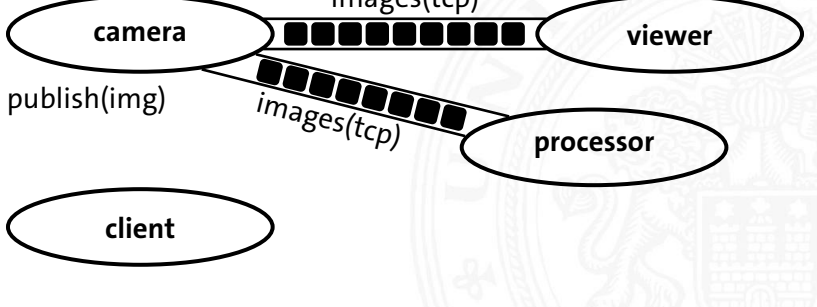

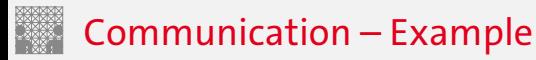

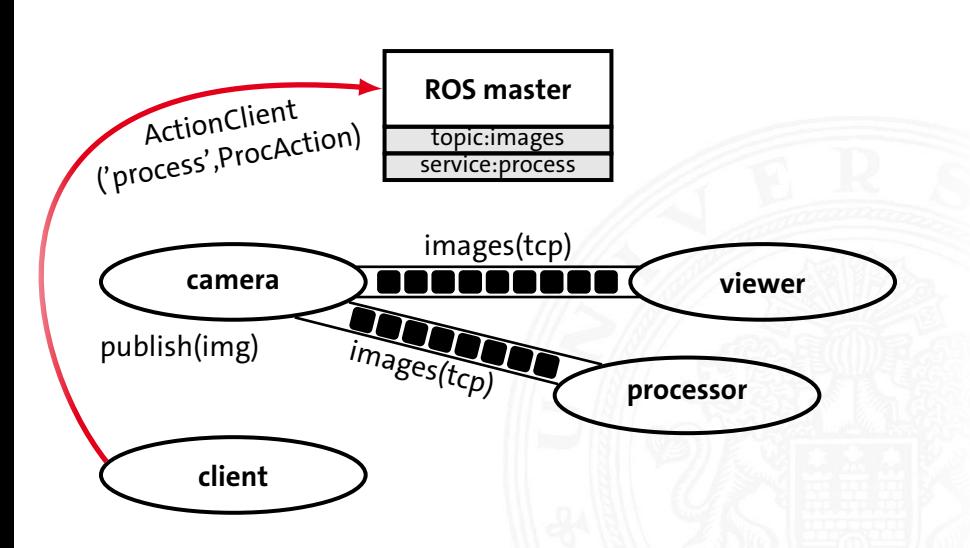

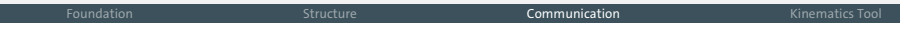

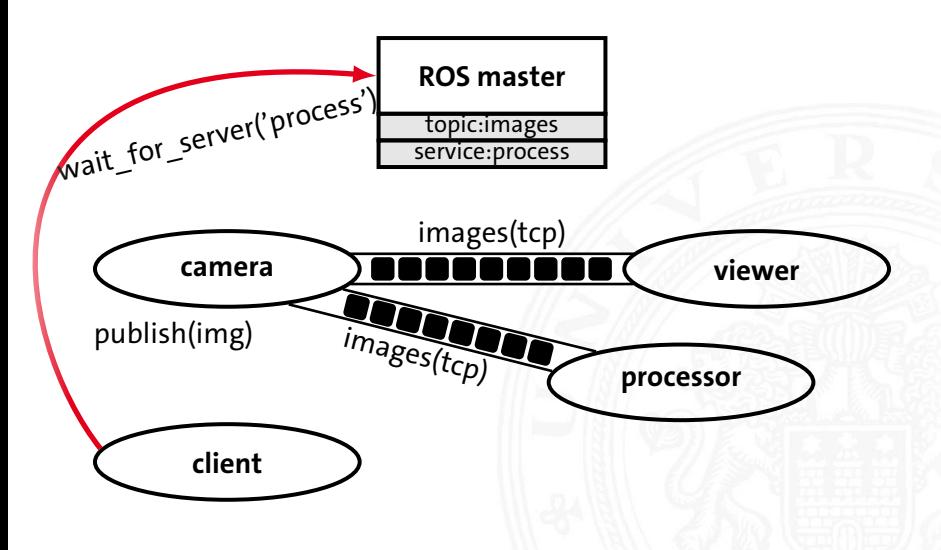

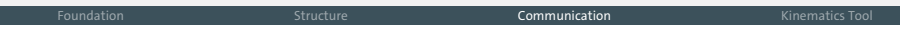

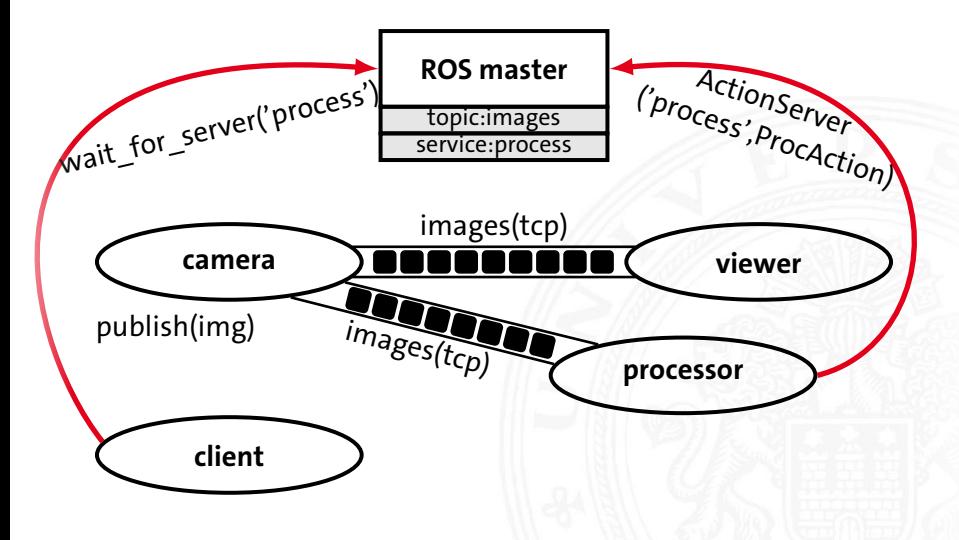

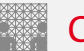

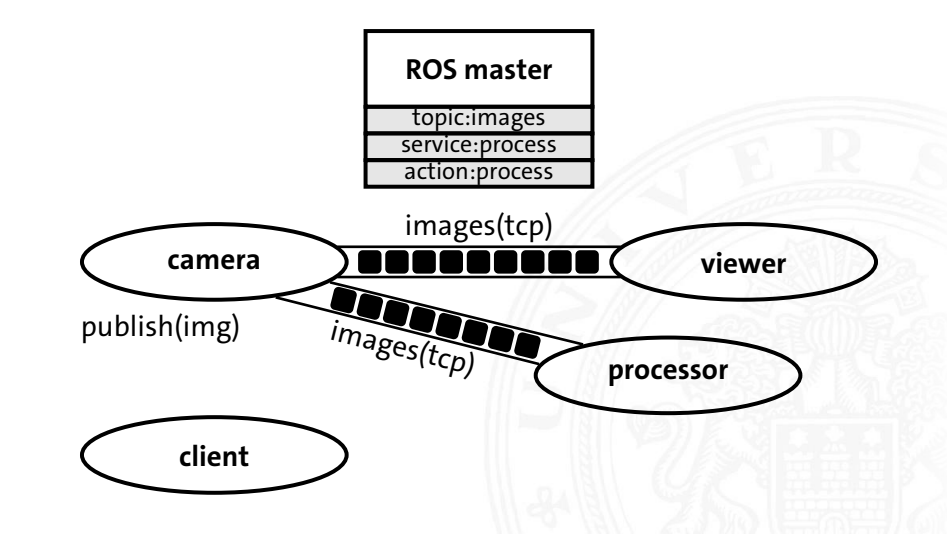

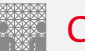

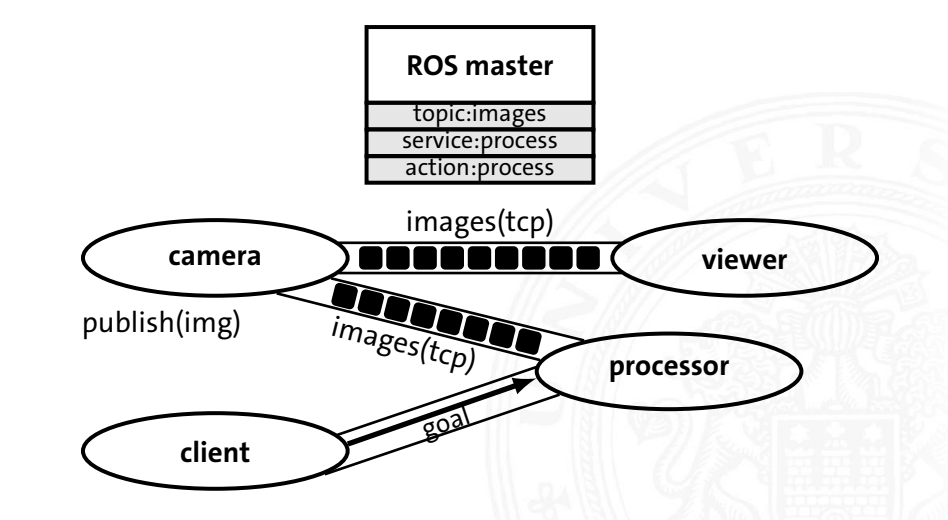

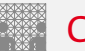

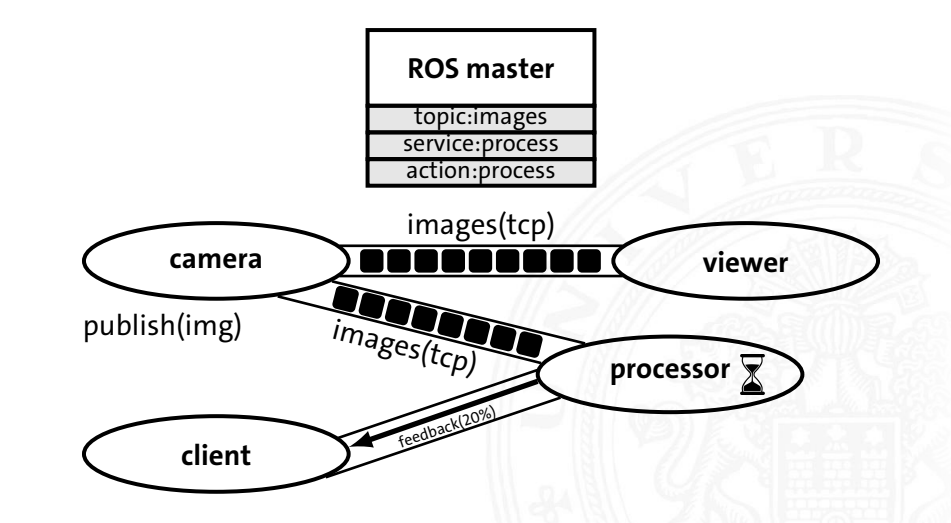

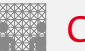

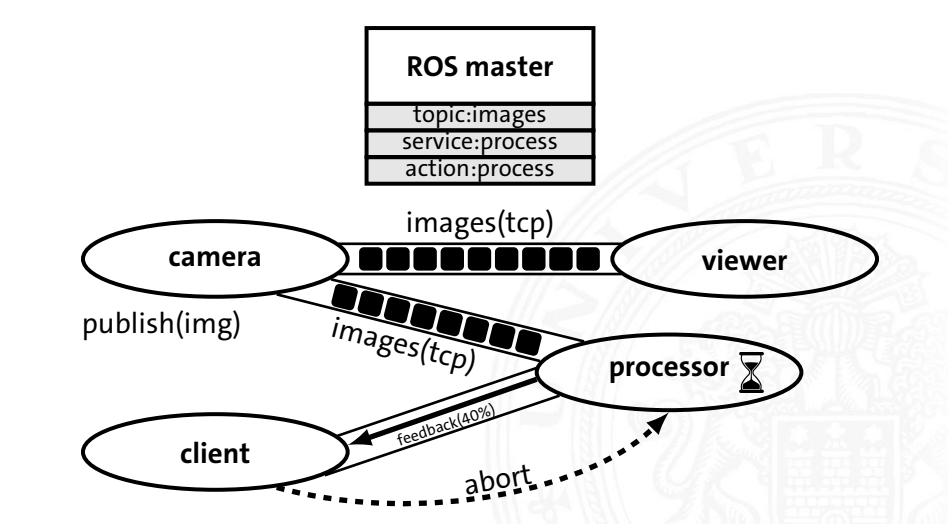

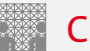

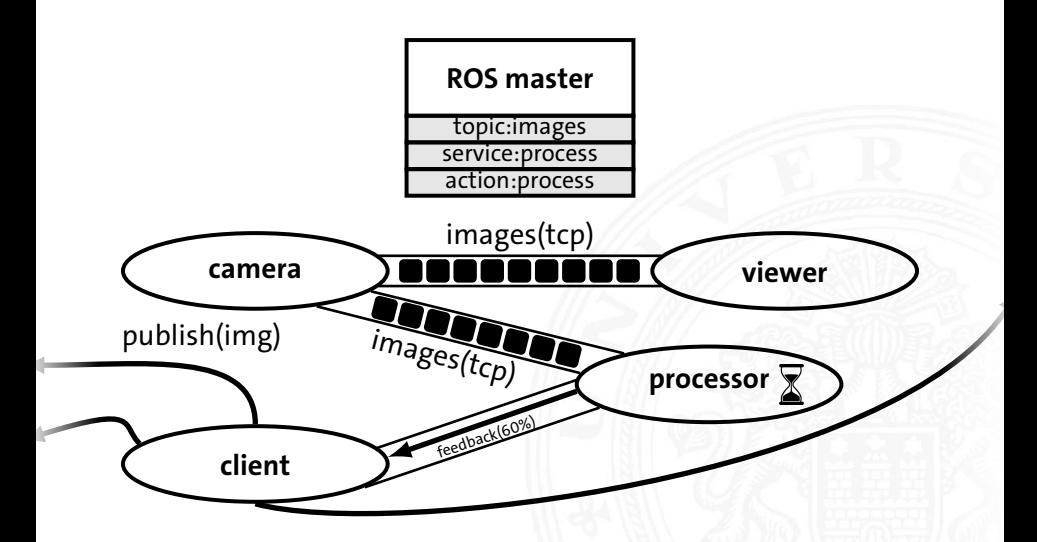

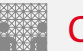

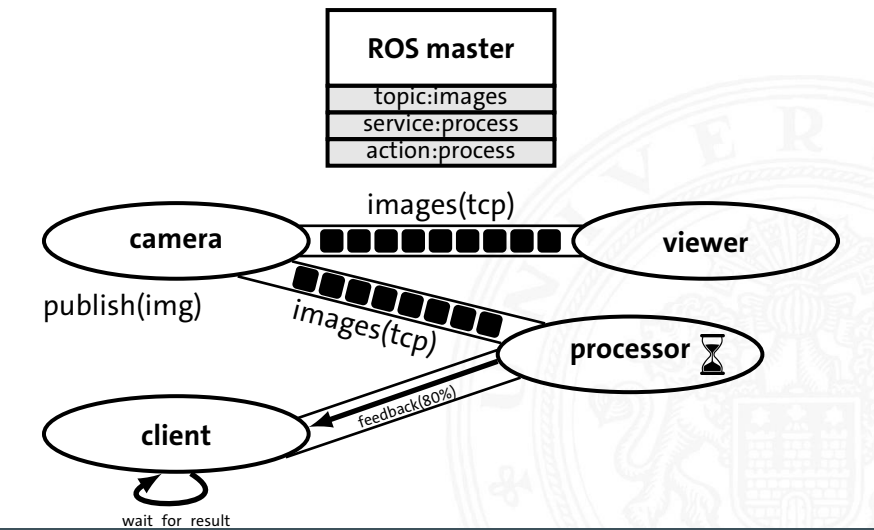

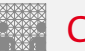

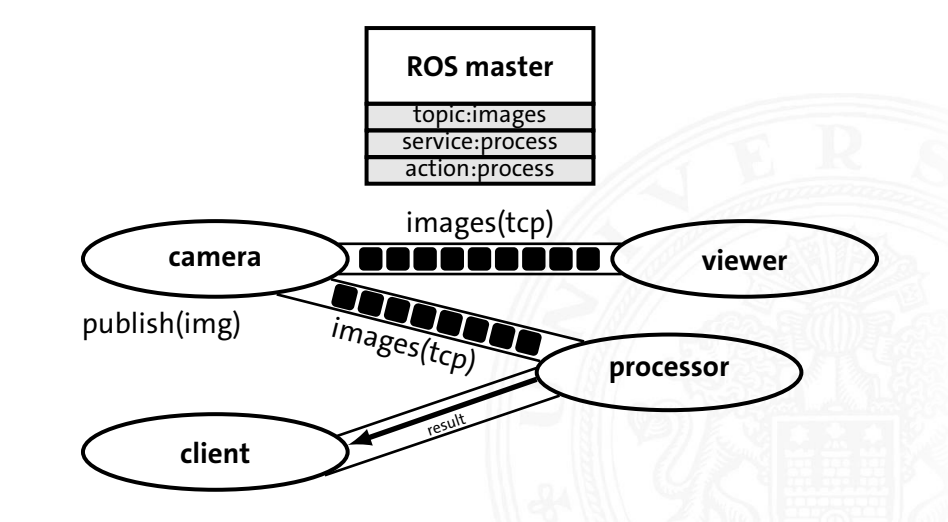

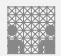

## <span id="page-50-0"></span>**Outline**

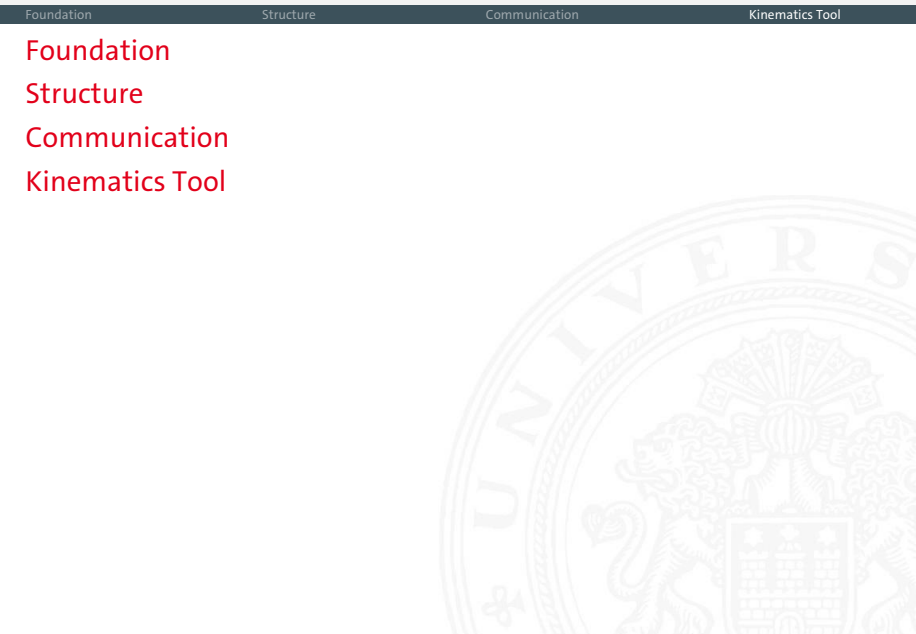

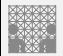

### Kinematics Tool

#### $\triangleright$  Visualization for kinematics of robot models

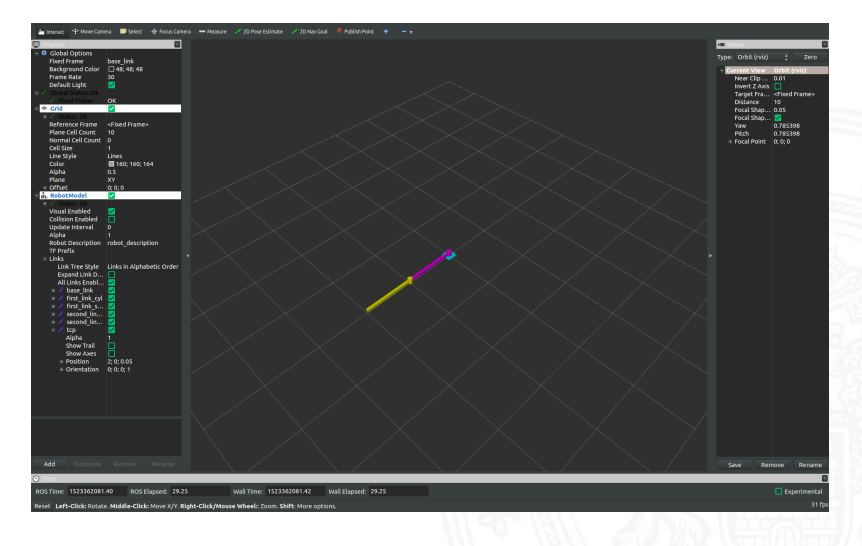

<span id="page-52-0"></span>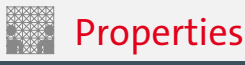

- $\triangleright$  Obeys physical constraints of the robot model
- Based on 100 Hz control loop
- $\blacktriangleright$  Forward control by sending joint target messages
- $\triangleright$  Offers IK solving service
- $\blacktriangleright$  Simple setup
- Programmable in Python and  $C++$ 
	- $\blacktriangleright$  Samples only in Python